# **TOSA** Centre

**2 jours - 14 h INF-012**

# **Indesign perfectionnement**

# **RÉVISION DES BASES**

Outils de base

• Outils de dessin, de texte, de couleur

- Gestion des pages et des gabarits
- Créer, supprimer et réorganiser des pages
- Gérer les gabarits Parents et les gabarits Enfants
- Paramétrer une grille de ligne de base dans un bloc ou à l'ensemble du document

# **TEXTE**

Formater le texte : modifier les polices utilisées dans un document Utiliser l'outil Pipette Convertir les lignes d'un tableau en lignes de corps ou en lignes de pied Déplacer un bloc texte sur un bloc habillé

# **OBJECTS GRAPHIQUES**

Agrandir ou réduire un bloc avec une image Utiliser la palette Pathfinder Utiliser l'ensemble des options de calques d'objet

# **STYLES**

Récupérer des styles depuis un autre document Paramétrer des styles en cascade en appliquant le style suivant Utiliser des styles imbriqués Utiliser des styles GREP pour une mise en forme conditionnelle Créer des styles pour les objets et les tableaux

#### **AUTOMATISATION**

Utiliser des scripts pour automatiser des tâches répétitives Créer des bibliothèques pour stocker et réutiliser des objets Utiliser la fusion de données pour créer des documents à partir d'une source de données

#### **LONGS DOCUMENTS**

Utiliser les livres pour gérer des documents de plusieurs pages Insérer et paramétrer une table des matières et d'index Ajouter des notes de bas de page et des renvois

#### **INTERACTIVITÉ**

Ajouter des boutons, des liens et des animations Créer des liens hypertextes, des boutons interactifs et des formulaires PDF. Exporter pour le web et les appareils mobiles

#### **IMPRESSION**

Utiliser les outils de pré-vérification Gérer les couleurs et les profils ICC Préparer les fichiers pour l'impression Ajouter des marques de coupe et de fond perdu

# **RÉFÉRENTS PÉDAGOGIQUES**

Nos intervenants sont des spécialistes du logiciel proposé et sont sélectionnés selon un processus de qualification très rigoureux permettant d'évaluer notamment leur connaissance de l'outil, leurs compétences pédagogiques et leur capacité à faire travailler les apprenants en format « atelier ».

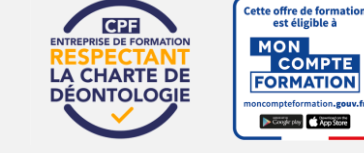

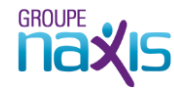

# **OBJECTIFS**

Approfondir ses compétences InDesign Maîtriser les fonctionnalités avancées Améliorer l'efficacité et la productivité dans la création de documents professionnels

#### **PRÉ-REQUIS**

Expérience préalable de la création de documents avec InDesign

# **PUBLIC**

Professionnels de la communication et du marketing, graphistes et designers

# **MÉTHODES PÉDAGOGIQUES**

**AVANT LA FORMATION : IMPLIQUER** Test de positionnement Recueil des besoins pour préciser les attentes individuelles

# **PENDANT LA FORMATION : APPLIQUER**

Méthodes actives et participatives Apports théoriques (10%) , mises en pratique (70%) et échanges (20%)

#### **APRES LA FORMATION : ACCOMPAGNER**

Possibilité de contacter le formateur pendant 2 mois [formateur@naxis.fr](mailto:formateur@naxis.fr)

# **RESSOURCES PÉDAGOGIQUES**

1 ordinateur par participant Support de cours, cas pratiques

#### **ÉVALUATION**

**Évaluation des compétences** Cas pratiques **Évaluation de la formation** Questionnaire de satisfaction Bilan du formateur Evaluation TOSA

#### **VALIDATION**

Attestation de fin de formation Attestation de présence Validation des compétences

#### **MODALITÉS DE SUIVI D'EXÉCUTION**

**DE LA FORMATION** Le contrôle de l'exécution de la formation est assuré par le formateur

**DATES**  Voir planning